# **3D Scanning and 3D Printing of Radioactive Sources**

Steven Biegalski and Christopher Wells Georgia Institute of Technology

[steven.biegalski@me.gatech.edu](mailto:Steven.biegalski@me.gatech.edu)

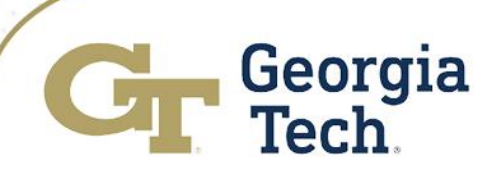

# **Outline**

- **Problem Statement**
- **Historical Paths to Solving this Problem**
- **Experimental Method**
- **Results**
- **Conclusions**

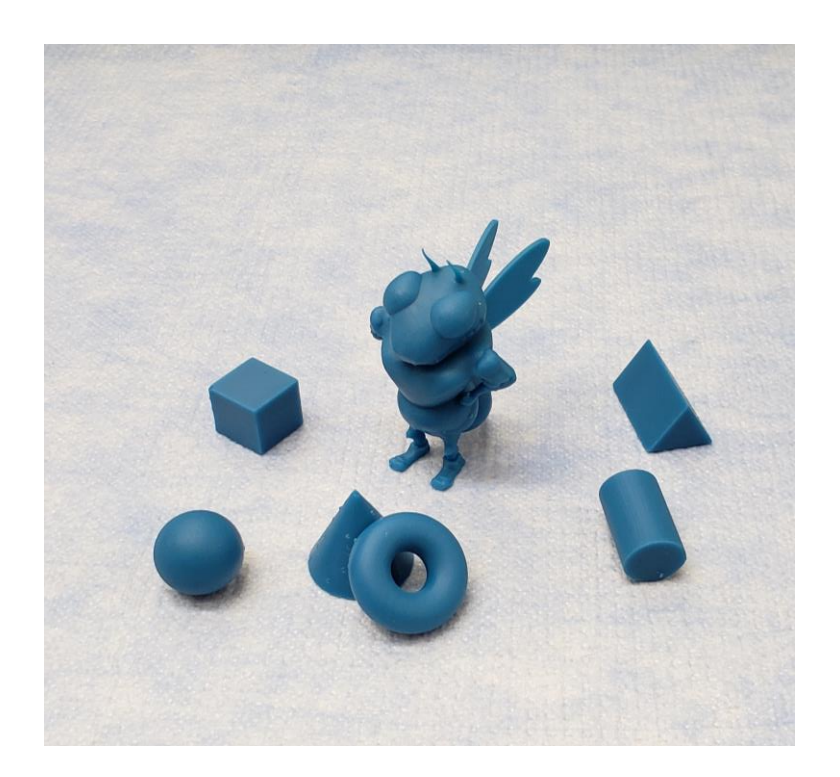

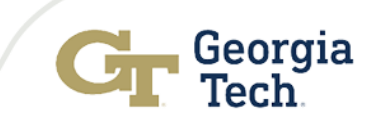

### Problem Statement

- Gamma-ray spectroscopy requires three calibrations:
	- Energy to channel
	- Energy to resolution
	- Energy to efficiency
- The comparator method is popular for the energy to efficiency calibration.
- This method allows for unique sample geometries to be generated for comparator method calibrations.

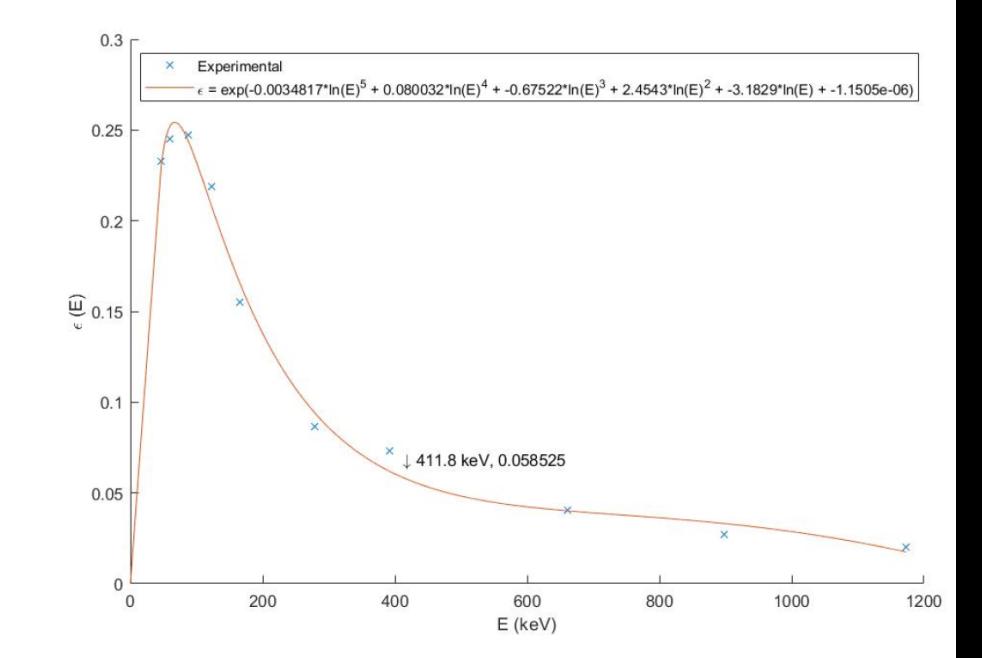

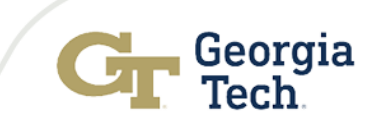

#### Problem Statement Continued

• Radioactive sample quantification is often desired for uniquely shaped items.

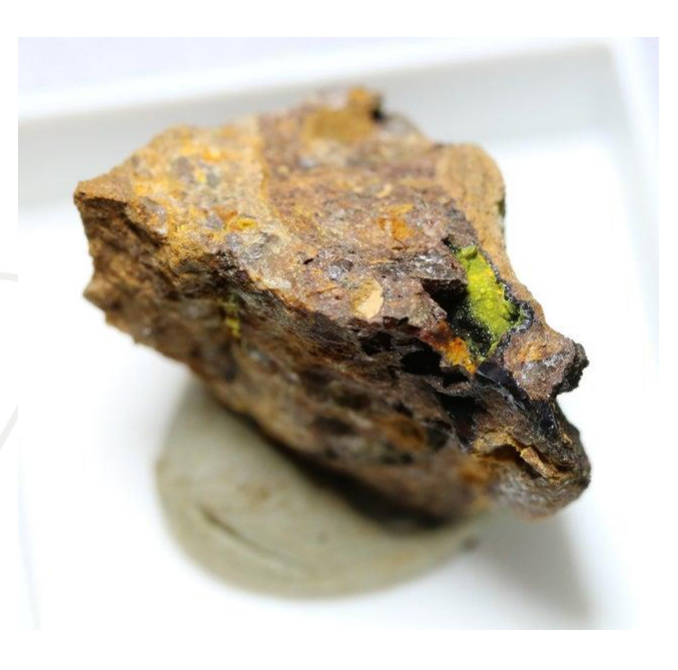

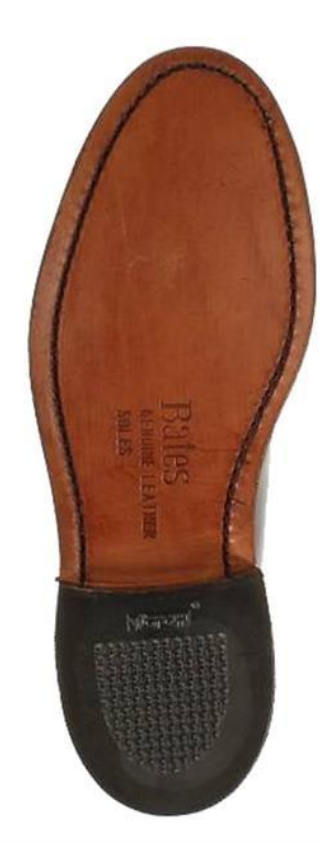

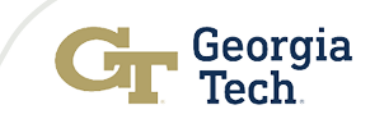

#### Historical Paths to Solving this Problem

- One path to address this problem is via computational methods.
- **Lepy et al. (2001)** "Intércomparison of efficiency transfer software for gamma-ray spectrometry" compared many codes to calculate detector efficiency curves.
- The results showed that the computational methods had uncertainty in the range of 5% to 10%

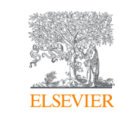

Applied Radiation and Isotopes Volume 55, Issue 4, October 2001, Pages 493-503

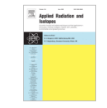

#### Intercomparison of efficiency transfer software for gamma-ray spectrometry

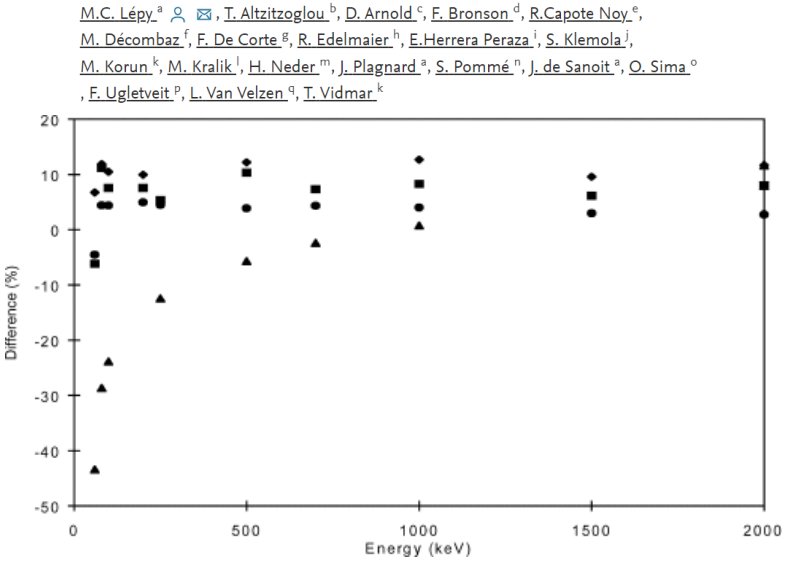

Difference (%) between computed and experimental efficiencies for the reference distance using the supplier's data for different codes (■=code B4, •=code 5-a, ⧫=code C3,  $\triangle$  =code C1).

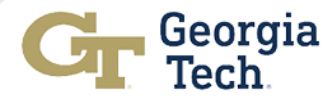

#### Monte Carlo Methods

- Codes including MCNP and GEANT are commonly utilized to model detector efficiencies.
- Problems exist in precise modeling of the detector including features such as the dead layer.
- Model entry and export control of software can

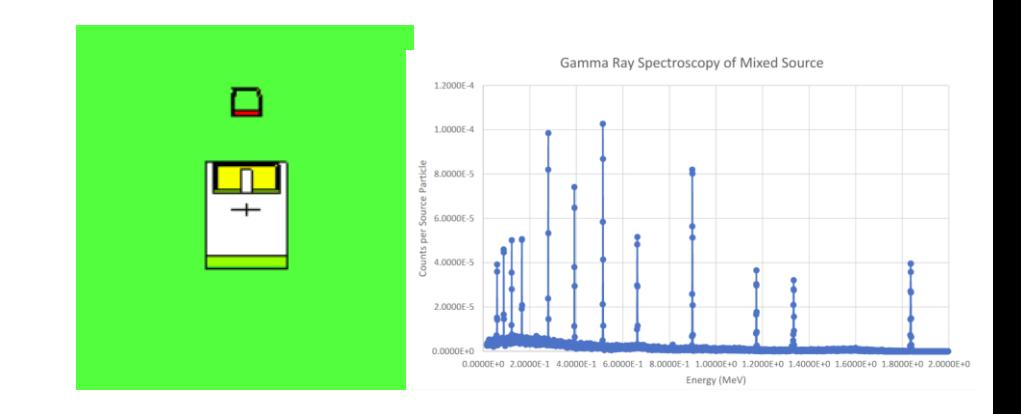

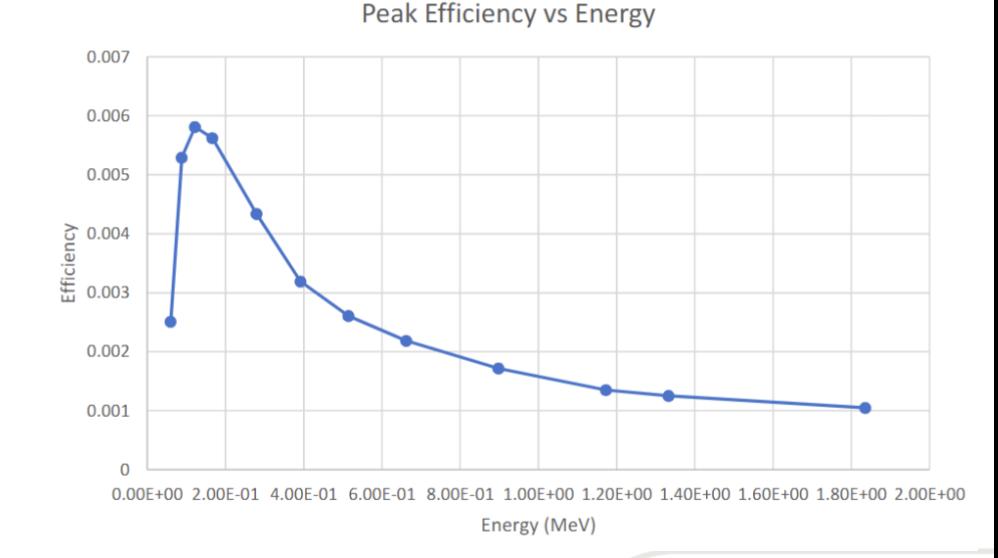

add complications. Project for NRE 3112 Radiation Detection at Georgia Institute of Technology

## Mesh-Grid Method

- Semiempirical meshgrid method and works for arbitrary source shapes and counting geometries have also been developed.
- Can work with arbitrary source shapes.
- Minimal computational resources.
- Most results are better than 10%.

J Radioanal Nucl Chem (2009) 282:223-226 DOI 10.1007/s10967-009-0246-9

#### A software package using a mesh-grid method for simulating **HPGe detector efficiencies**

K. R. Jackman · R. E. Gritzo · S. R. Biegalski

Table 3 Experimentally measured efficiencies and KMESS effective solid angle calculated efficiencies for a volume source at a distance of  $0.474$  cm

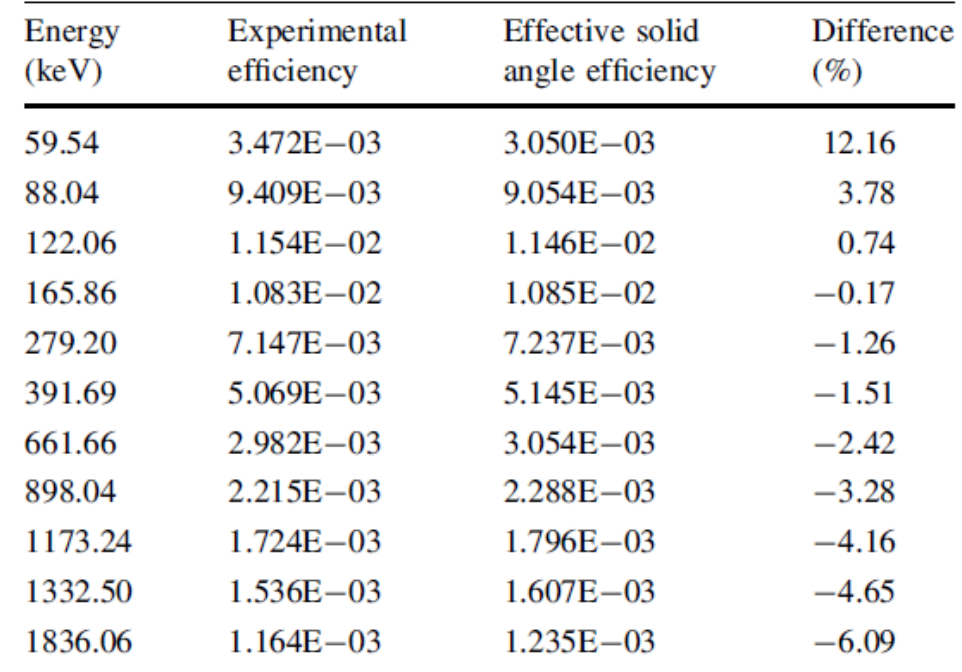

## Commercial Software

- Mirion's LabSOCS (Laboratory Sourceless Calibration Software) mathematical efficiency software is an option for solving this problem.
- Each detector is computationally characterized.
- Users may enter in source geometries.  $\blacksquare$

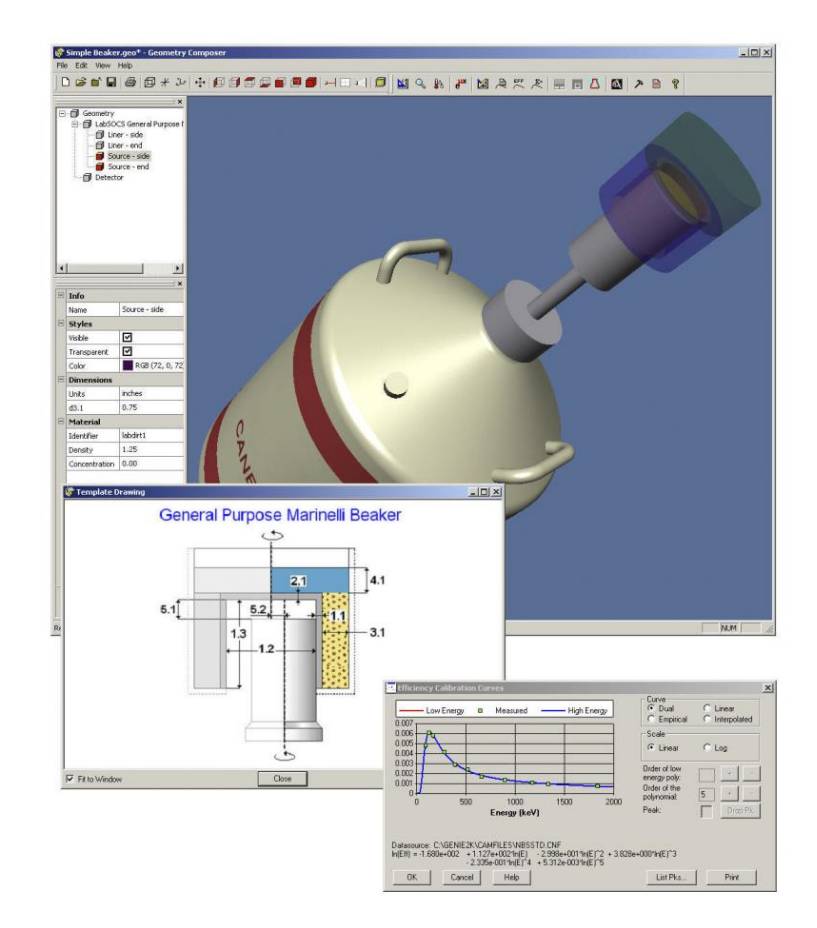

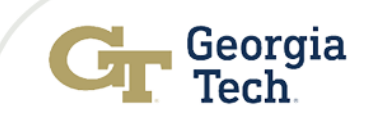

# 3D Scanning and Printing

- Current additive manufacturing methods offer an alternative solution to this problem.
- Unique radioactive source geometries may be printed to match unique sample geometries.
- Geometries may be developed via CAD software. They may also be developed via 3D scanners. Scanners.

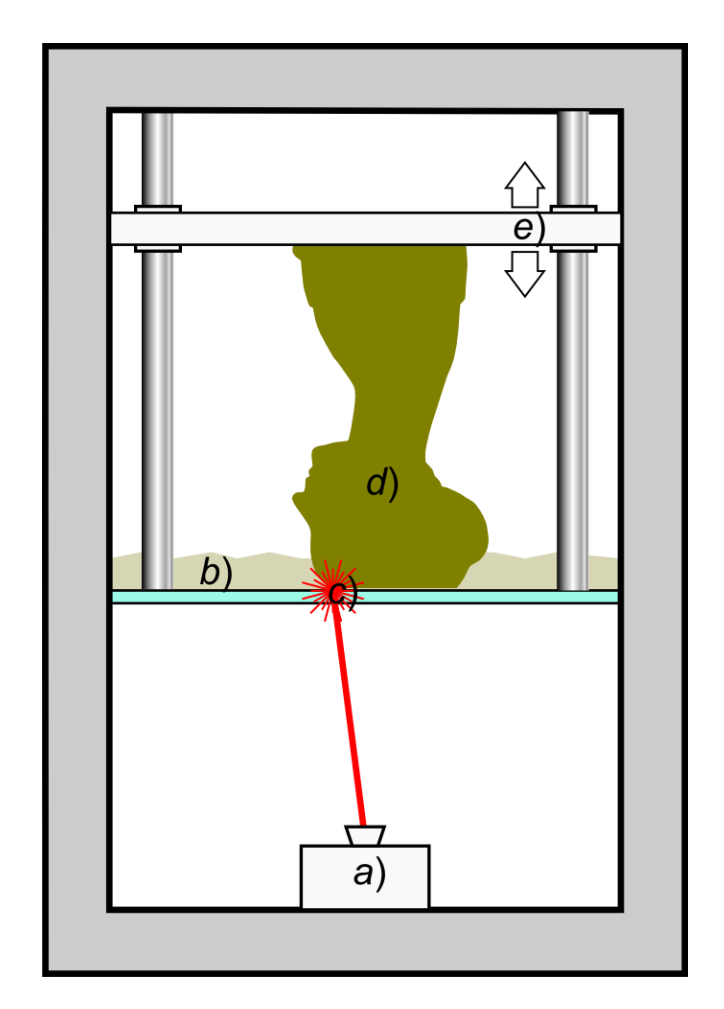

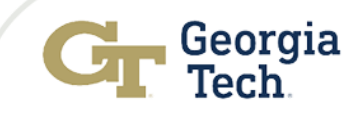

## Stereolithography

- Stereolihography is the additive manufacturing method used for this project.
- Photopolymerisation of a resin is utilized to build objects.
- Post processing of samples are necessary to clean sample and solidify polymer.

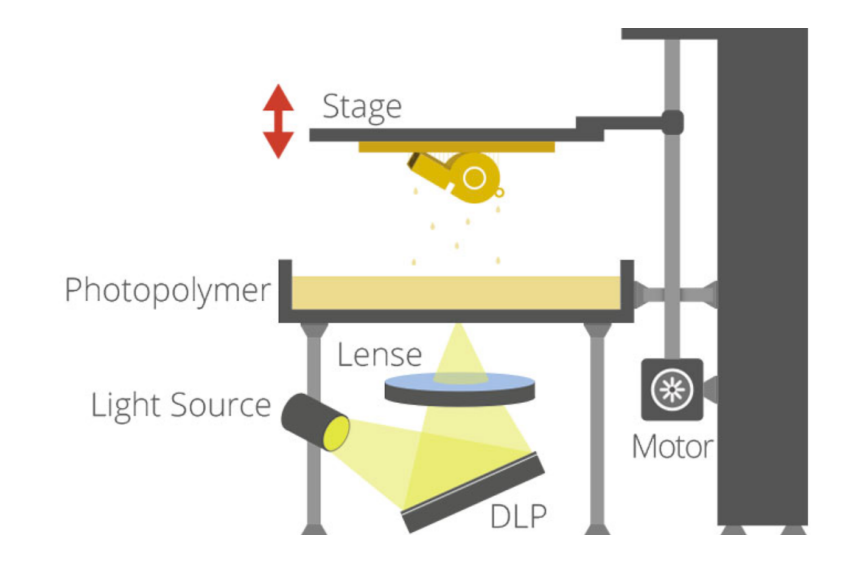

https://www.3dprinting.lighting/

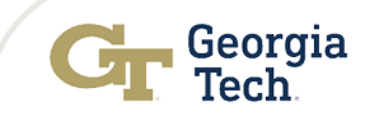

## Experimental Method

- 1. Scanning
- 2. Isotope production
- 3. Resin mixing
- 4. 3D printing

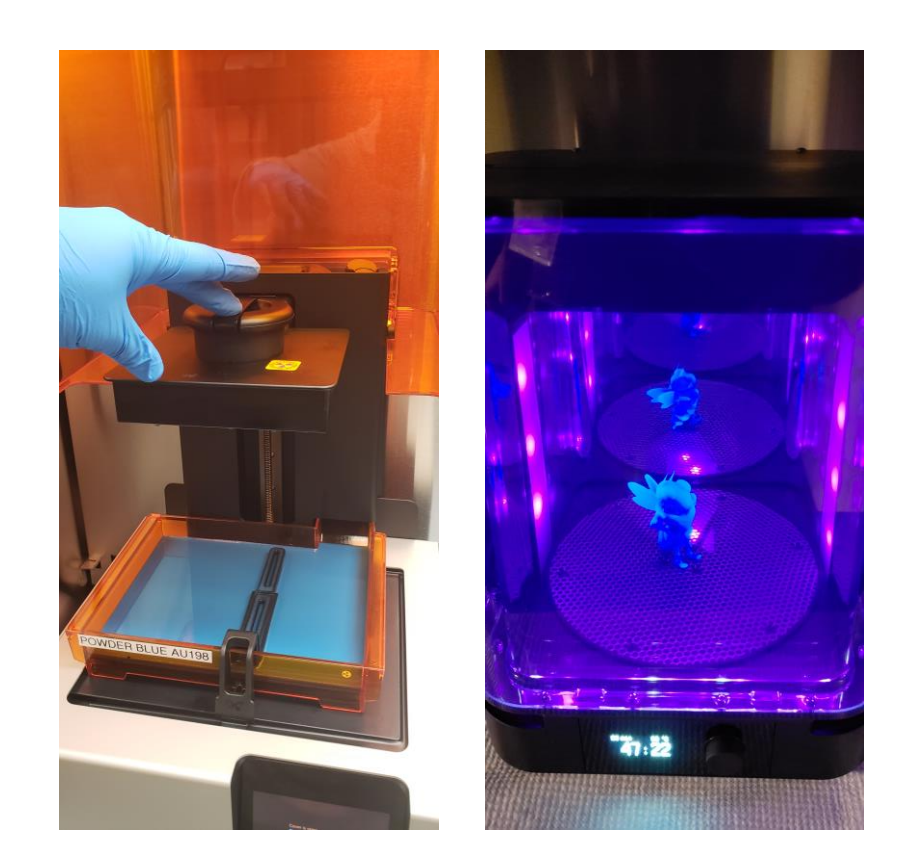

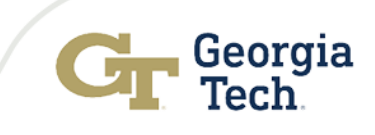

### Scanning

- A Matter and Form V2 3D scanner is utilized to create a .stl file.
- The 3D scanner has a HD CMOS sensor with two lasers.
- .stl file converted to gcode for printing.

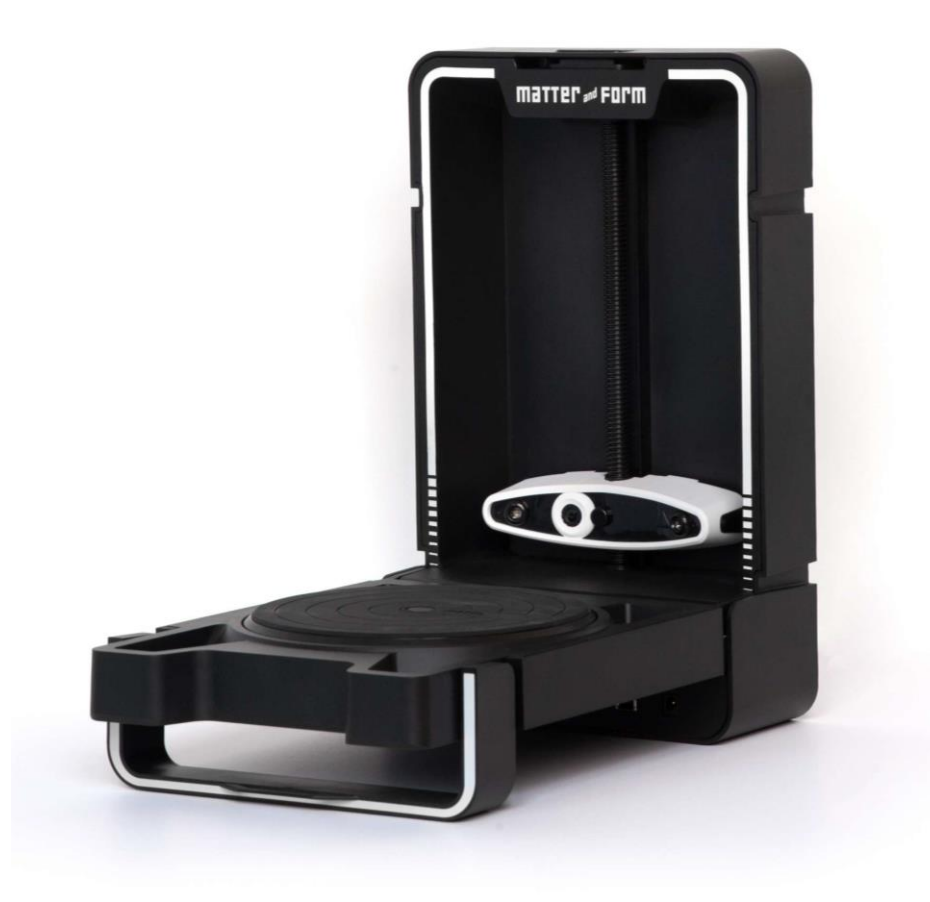

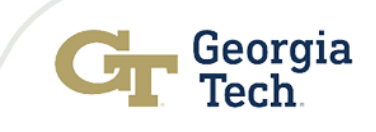

### Isotope Production

- A NIST gold standard solution is irradiated (Au in HCl solution).
- For these experiments, the solution is irradiated in the 3L facility at The University of Texas TRIGA reactor.
- Targeted activity is approximately 1 kBq per sample.

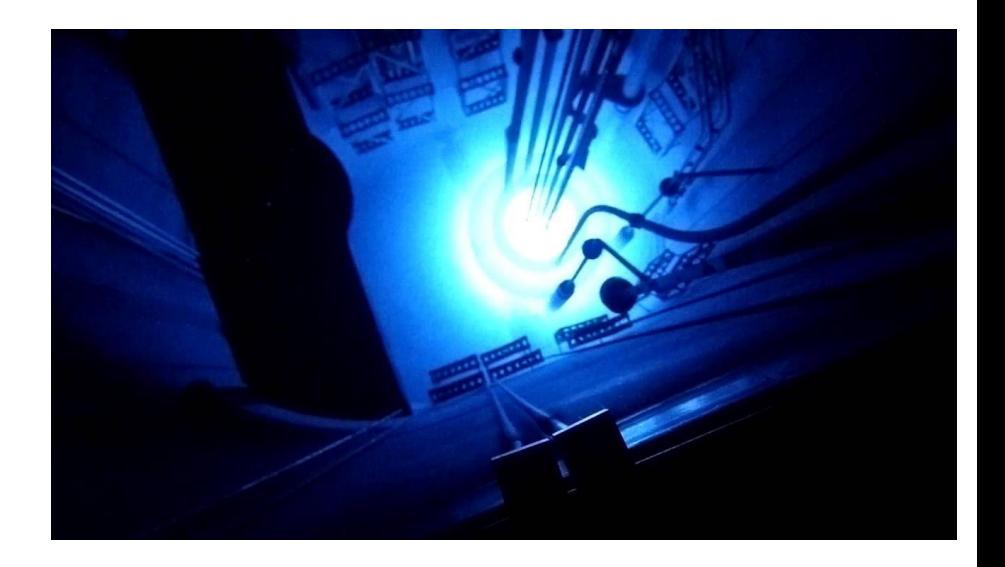

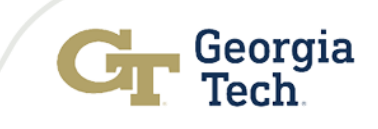

# Resin Mixing

- Formlabs clear resin was utilized.
- <sup>198</sup>Au was combined with the resin in a 1 liter beaker.
- A Cole-Palmer EW-50006-03 compact digital mixer was utilized to mix the gold into the resin.
- Resin was mixed for five minutes.

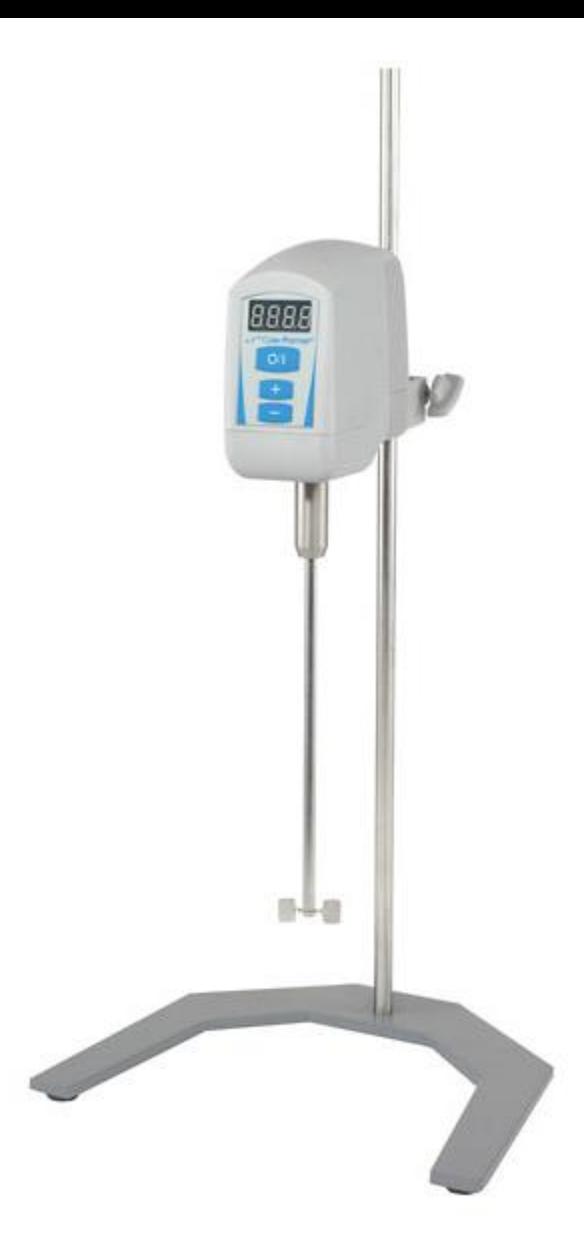

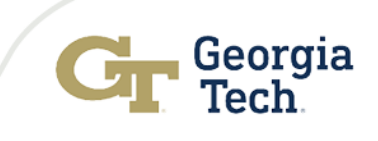

#### Materials: Standard Resin

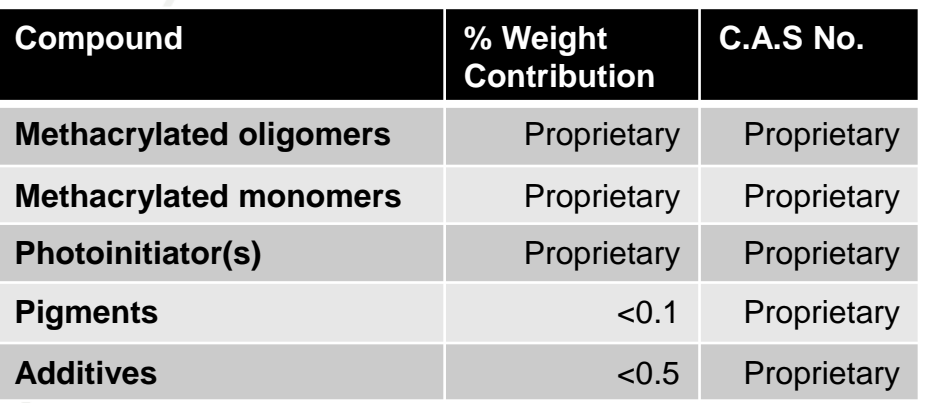

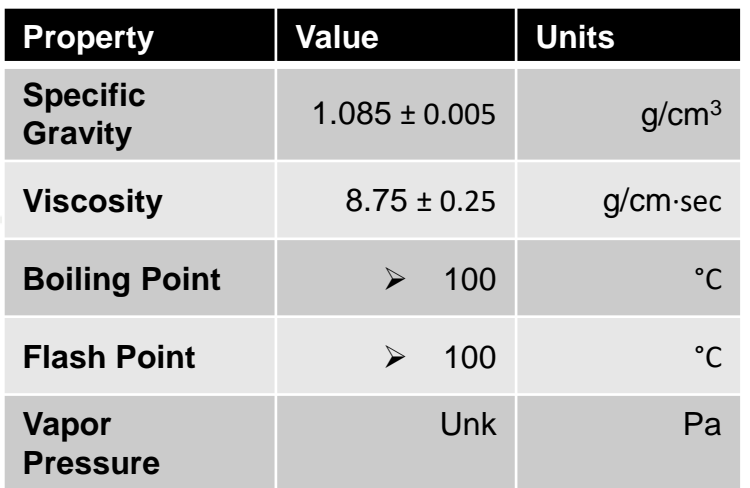

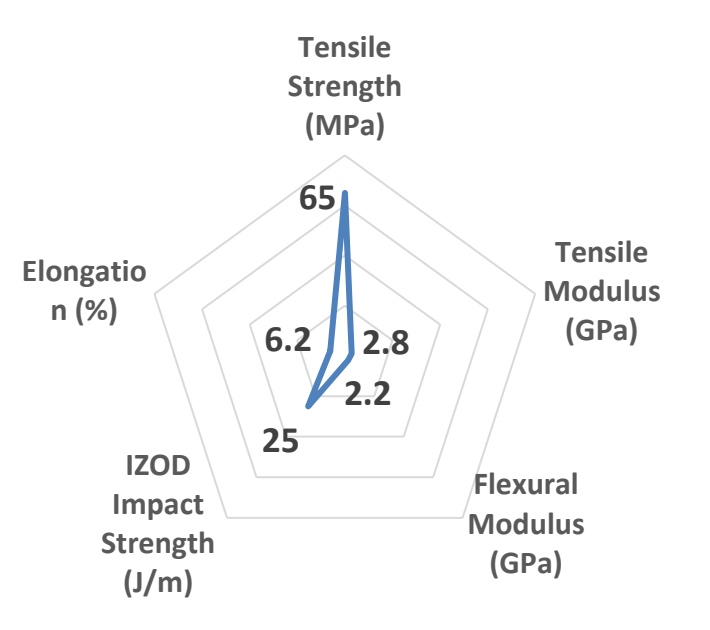

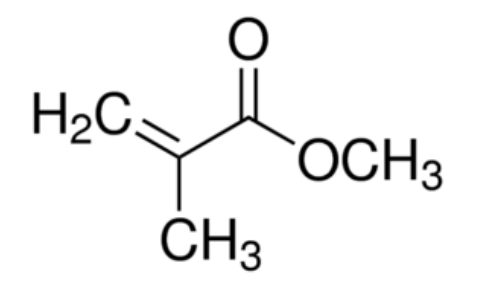

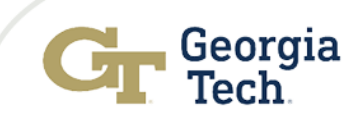

# Printing

- Formlabs stereolithography system utilized for printing.
- Form Wash and Form Cure used to clean and cure the samples.

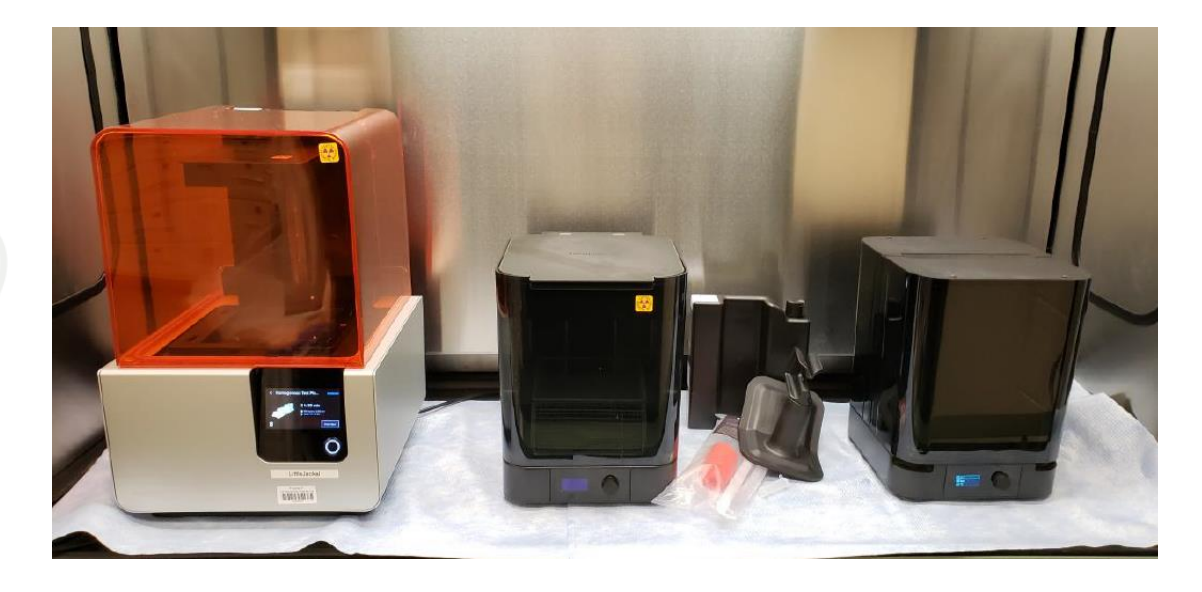

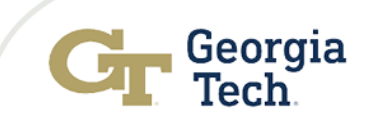

#### Gamma-Ray Spectroscopy

- Gamma-ray spectroscopy conducted on Canberra Broad Energy High Purity Germanium (BEGe) detector.
- GENIE-PC utilized for counting and spectrum analysis.
- Samples were counted to achieve 1% counting statistics.
- Dead-times were less than 1%.

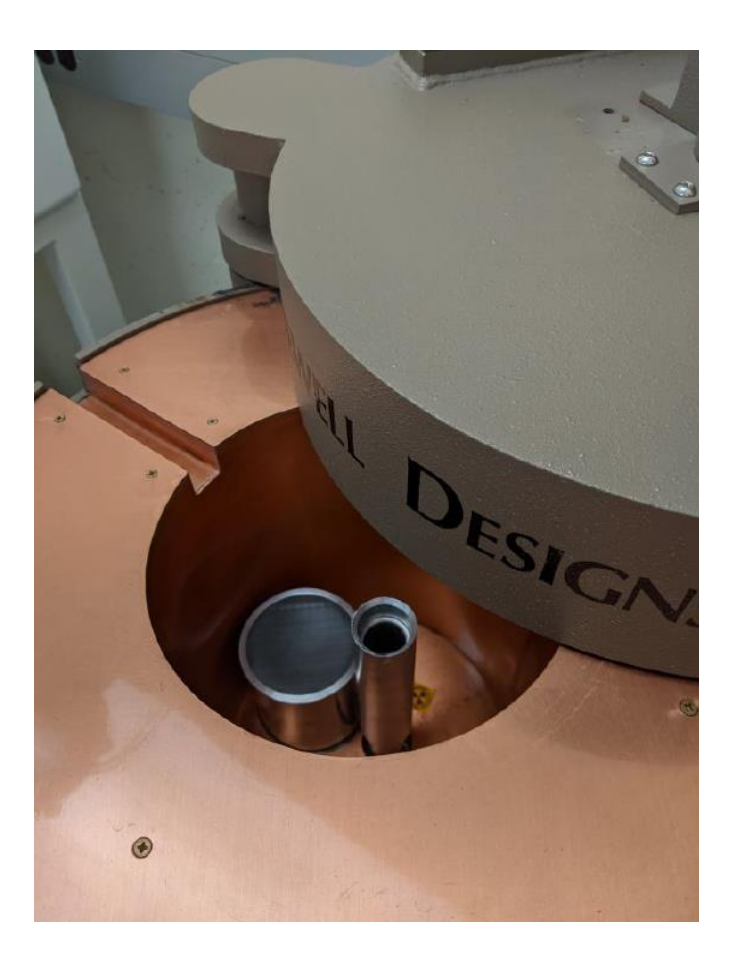

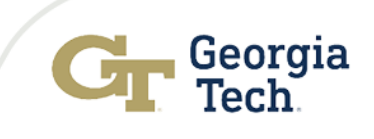

## Results

- Multiple sample geometries were explored.
- Goal was to look at replications and reproducibility of both mass and activity.
- Both total activity and specific activity were examined.

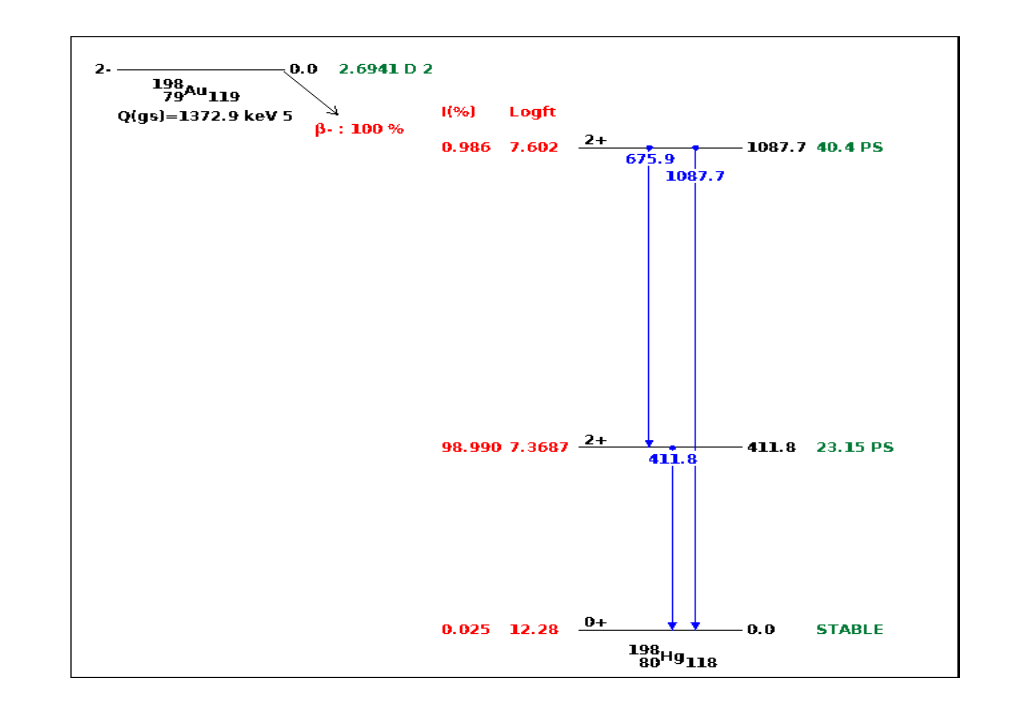

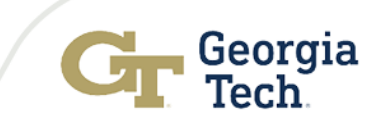

#### Ducks and Rocks

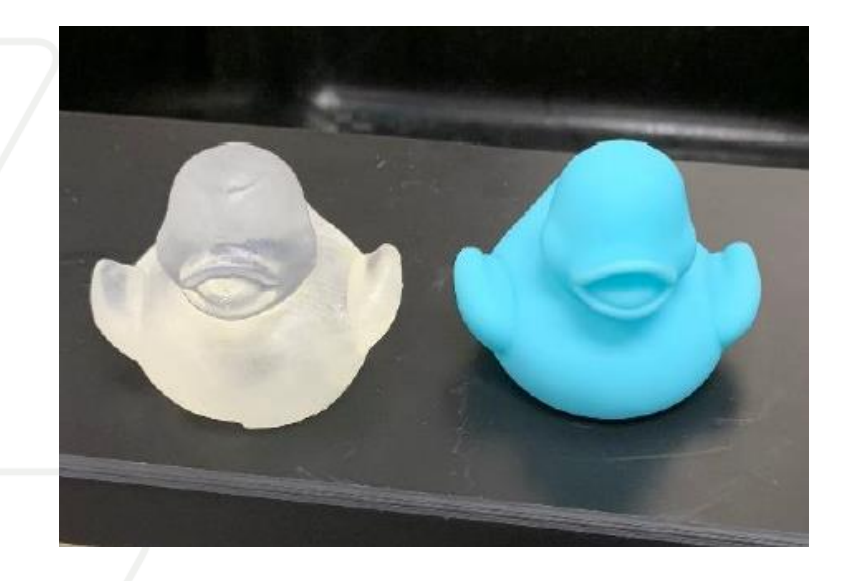

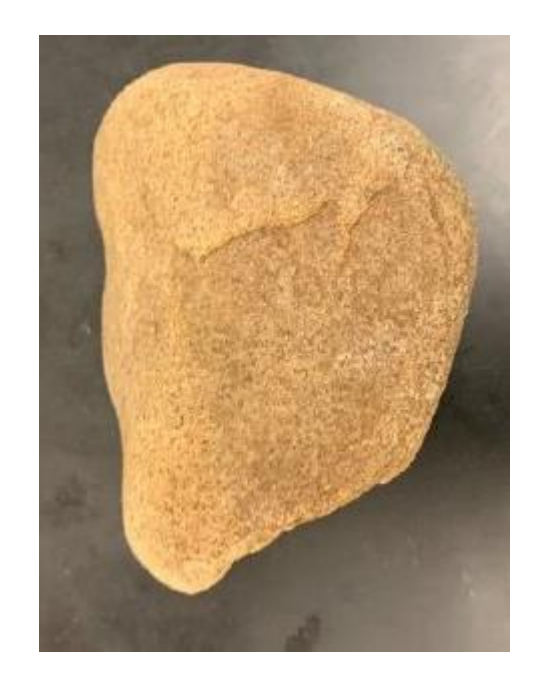

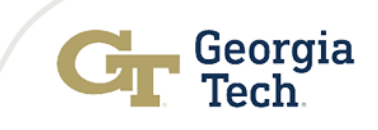

#### Ducks and Rocks Results

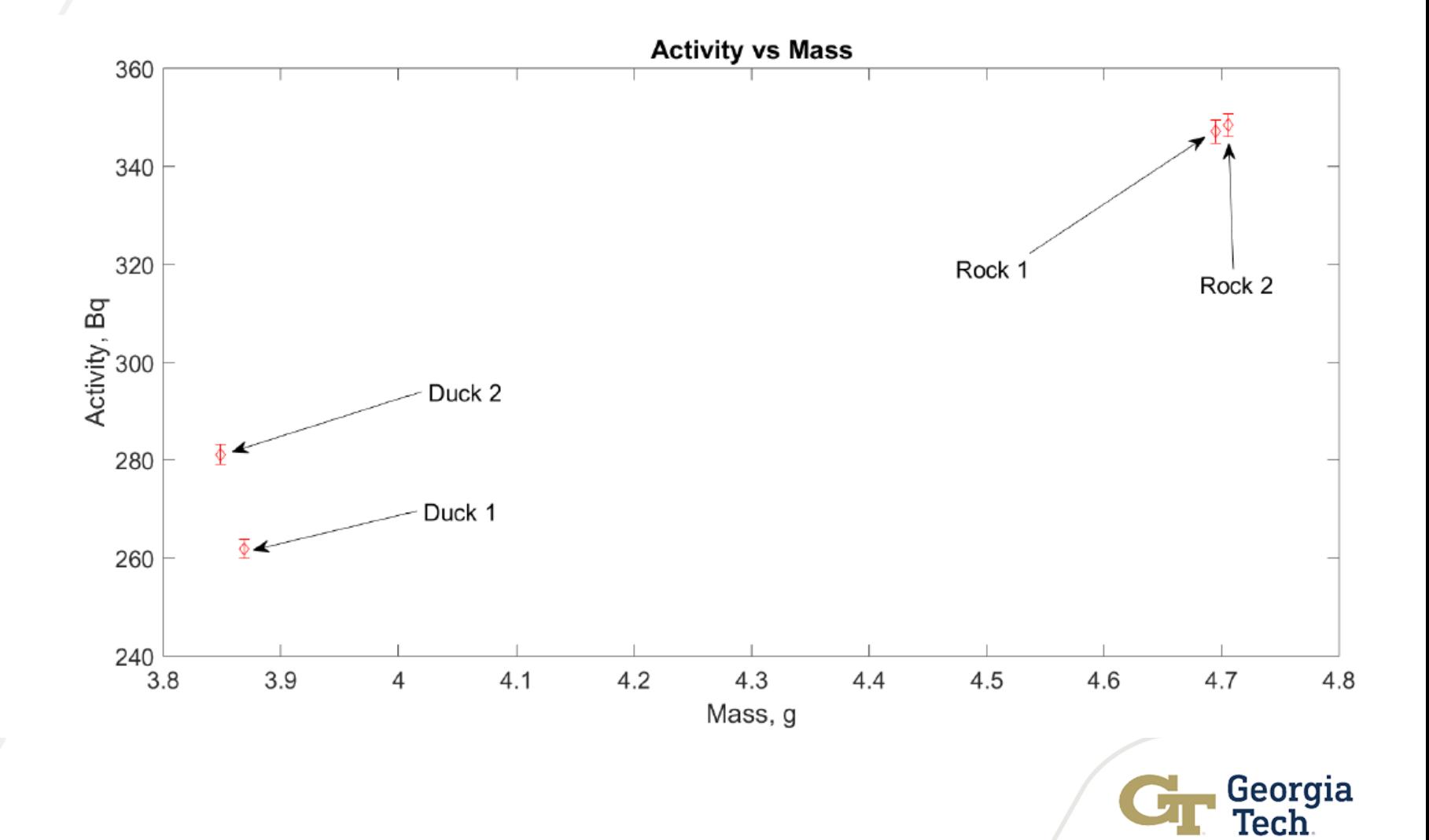

#### Specific Activity

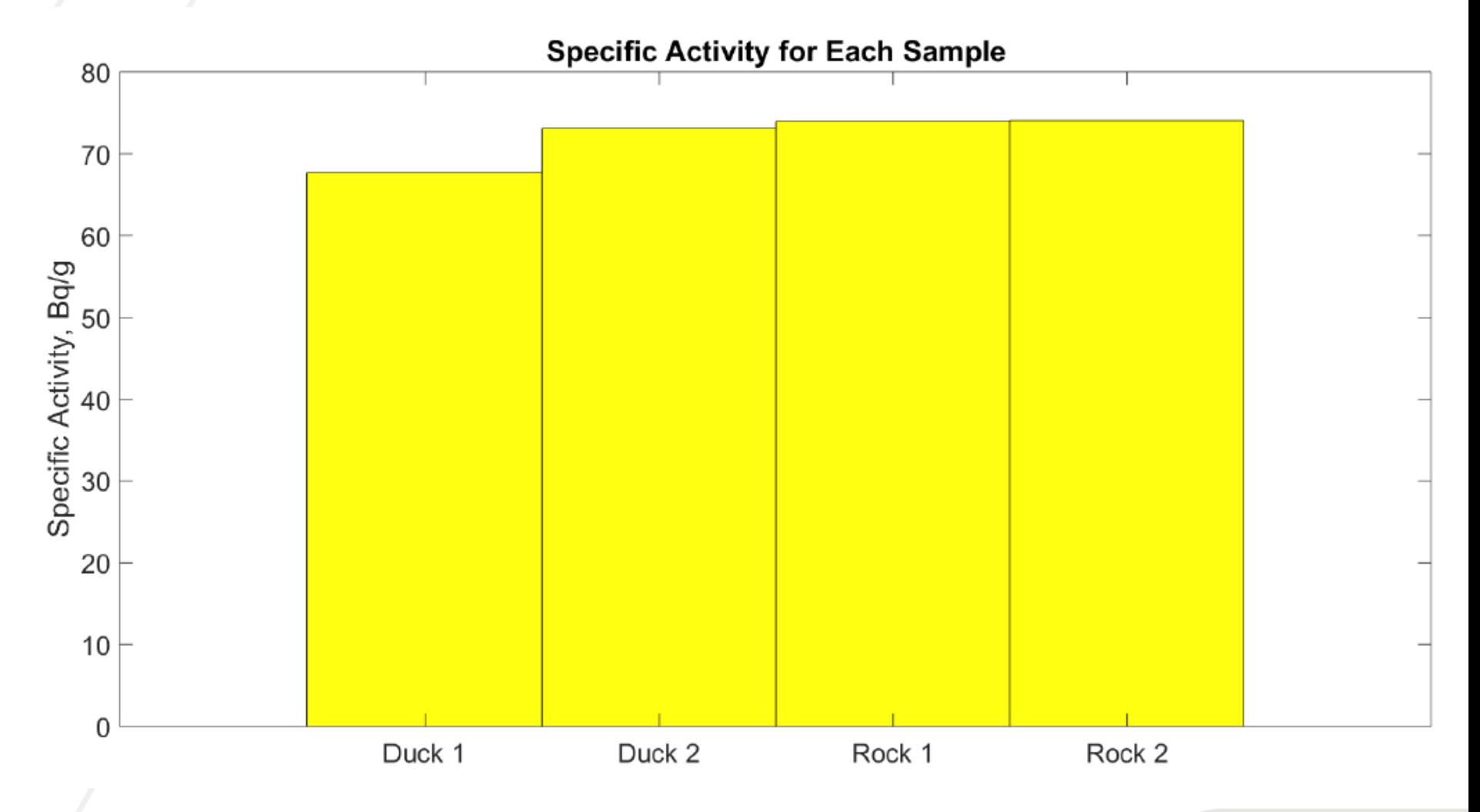

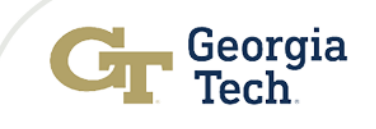

### Conclusions

- Samples with complicated geometries were scanned and then printed with a resin with <sup>198</sup>Au mixed in.
- Radioactive facsimiles were produced and then counted on a HPGe detector.
- Mass differences between replicated samples was  $0.2\%$ .
- Specific activity was 72.18 ± 3.033 Bq/g (4% standard deviation).
- Work needs to be conducted to improve homogeneity of resin during printing.
- Given initial results, it is practical to foresee this method reducing uncertainty and approaching 1%.

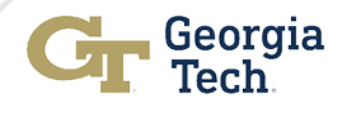